## SAP ABAP table KKAPARA IN {Input Parameters for RFC Func. Module for Parallel WIP Calc.}

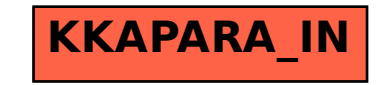